# **app f12 bet download**

- 1. app f12 bet download
- 2. app f12 bet download :betboo en çok kazandran
- 3. app f12 bet download :bonus 20 bet

# **app f12 bet download**

### Resumo:

**app f12 bet download : Ganhe em dobro! Faça um depósito em caeng.com.br e receba o dobro do valor de volta como bônus!**  contente:

# **Compreender os Códigos Bonus nas Apostas Esportivas: Descubra Como Gerar Lucro com os Códigos Bonus F12 Bet em app f12 bet download Depósito no Brasil**

No mundo das apostas esportivas online, é comum encontrar diferentes tipos de promoções e ofertas, das quais os códigos bonus são uma delas. No Brasil, é possível aproveitar essas promoções ao realizar depósitos em app f12 bet download diversas plataformas de apostas. Este artigo tem como objetivo Clarificar como utilizar os códigos bonus F12 bet em app f12 bet download depósito, além de fornecer um passo-a-passo sobre como usá-los corretamente e aumentar suas chances de gerar lucro.

### **O que é um Código Bonus e como é possível usá-lo nas Apostas Esportivas?**

Os códigos bonus são, muitas vezes, promoções que plataformas de apostas online oferecem aos seus usuários. Quando depositam dinheiro em app f12 bet download suas contas, eles podem utilizar esses códigos para obter benefícios adicionais, como dinheiro extra para apostas ou outras vantagens. No caso do código bonus F12 bet, ele pode ser utilizado para gerar lucro ao se realizar um depósito.

Para usar um código bonus nas apostas, normalmente é necessário seguir algumas etapas simples:

- 1. encontre o código bonus gerado ou fornecido pela casa de apostas;
- 2. acesse a seção "depósito" ou "pagamento" no site da casa de apostas;
- 3. insira o código bonus no campo designado;
- 4. seguir as instruções adicionais fornecidas pela plataforma.

### **Como usar um Código Bonus F12 Bet em app f12 bet download Depósito?**

Utilizar um código bonus F12 bet em app f12 bet download depósito envolve algumas etapas específicas:

- 1. faça login na app f12 bet download conta na plataforma de apostas;
- 2. navegue até a seção "depósito" ou "pagamento";
- 3. escolha o método de pagamento desejado;
- 4. insira o valor do depósito e o código bonus fornecido;

5. Confirme a transação.

Após isso, o valor do depósito e do código bonus deverão estar disponíveis em app f12 bet download app f12 bet download conta, prontos para serem usados em app f12 bet download apostas esportivas.

### **Um Guia Rápido para Usar seu Código Bonus em app f12 bet download Apostas Esportivas**

- Selecione o esporte e o evento desejados.";
- Escolha a opção de apostas desejadas, como "contra o ```diff spread" ou "linha de dinheiro";
- Insira o valor da apostar com o dinheiro adicional obtido com o código bonus;
- Confirme a aposta e aguarde o resultado do evento escolhido.

Ao seguir essas etapas, você estará usando corretamente seu código bonus F12 bet em app f12 bet download depósito e terá a chance de gerar lucro com suas apostas esportivas. Além disso, é importante lembrar que o lucro das apostas será creditado na app f12 bet download conta, sem inclusão dos valores apostados iniciais.

- leia e entenda os termos e condições;
- atesse às regras de apostas impostas pela casa de apostas:
- planeje o seu orçamento de apostas;
- tenha controle sobre suas chances e riscos.

### [1xbet uae](https://www.dimen.com.br/1xbet-uae-2024-07-17-id-687.html)

Informações

Teclas de atalho importantes

Ativar/desativar tela cheia: F11 (maioria dos navegadores) Desfazer movimento: Ctrl+Z Distribuir novamente: F2 Fechar caixa de diálogo: Esc

Paciência

Boas-vindas à Paciência Online (ou Solitaire online), também conhecida como Paciência Klondike ou Paciência Clássica! Esta é a versão mais popular do jogo de paciência online e, portanto, dispensa introdução. Divirta-se!

Visão geral

Essa versão de Paciência é conhecida como Paciência Klondike, Paciência Clássica, Solitaire ou simplesmente Paciência. É a versão do jogo de paciência mais popular em app f12 bet download todo o mundo. Trata-se de um jogo de cartas de um jogador. O objetivo, como acontece com a maioria das outras versões de paciência, é classificar as cartas por sequência e naipe, colocando-as nas pilhas localizadas no canto superior direito da tela. Nem sempre é possível vencer o jogo. Na verdade, o jogo só pode ser vencido em app f12 bet download aproximadamente metade das partidas!

O tabuleiro do jogo conta com sete montes em app f12 bet download uma forma característica de pirâmide. O primeiro monte possui apenas uma carta, o segundo duas, o terceiro três e assim por diante. Todas as cartas são colocadas com a face voltada para baixo, exceto a última carta no monte, que é colocada com a face para cima. No canto superior esquerdo, há um monte de compra, do qual mais cartas podem ser viradas. Dependendo da variante do jogo, o jogador pode comprar uma (ou três) cartas, que são colocadas no monte de descarte. Se três cartas forem sacadas de uma vez, as cartas do monte de descarte serão dispostas em app f12 bet download forma de leque, para que o jogador sempre possa ver as três cartas mais recentes. **Regras** 

Pilhas

O jogo tem quatro pilhas básicas, nos quais o jogador deve colocar as cartas. A primeira carta a ser colocada em app f12 bet download uma pilha (a carta de fundação) é um Ás. Em app f12 bet download seguida, as cartas devem ser colocadas sequencialmente sobre o Ás, com correspondência de naipe. Como o jogo usa um baralho completo - 52 cartas - há espaço

suficiente para organizar todas as cartas: 4 pilhas de 13 cartas por naipe somam 52 cartas. Ao contrário de outros estilos de jogos de paciência (por exemplo, Freecell), é possível retirar cartas das pilhas e colocá-las de volta em app f12 bet download um dos montes. Essa é uma situação na qual você "devolve uma carta para o monte", e é útil quando você encontra uma carta importante no monte de compra, mas não tem lugar para colocá-la no tabuleiro. **Montes** 

Inicialmente, a maioria das cartas está voltada para baixo. Para revelar uma carta, você precisa remover todos as demais, com a face para cima, que estão em app f12 bet download sobre ela. As cartas podem ser movidas entre os montes, de um monete para a pilha, e de um monte de descarte ou pilha para um monte. Uma carta (ou uma pilha de cartas) pode ser colocada sobre outra carta em app f12 bet download um monte somente se a carta virada do monte for de um valor acima e da cor oposta à carta que está sendo movida. Em app f12 bet download outras palavras, os montes só podem ser construídos sequencialmente e com cores alternadas. Apenas o Rei pode ser colocado em app f12 bet download um monte vazio.

Você pode clicar com o botão direito em app f12 bet download uma carta para enviá-la a uma pilha. Você também pode clicar com o botão direito na área abaixo das cartas para enviar de uma vez todas as que forem adequadas para as pilhas.

Monte de compra e de descarte

Há um monte de compra de cartas localizado no canto superior esquerdo do tabuleiro. Quando já não for possível fazer movimentos com as cartas presentes no tabuleiro, mais cartas podem ser sacadas do monte de compra.

O monte de compra funciona de duas formas: você pode virar uma ou três carta de cada vez. As cartas viradas do monte de compra são colocadas no monte de descarte. Se você comprar uma carta de cada vez, apenas uma carta ficará visível no monte de descarte. Se você comprar três cartas de uma vez, três cartas ficarão visíveis em app f12 bet download leque (contanto que haja três ou mais na pilha). Você pode virar uma carta do topo do monte de descarte e colocá-la em app f12 bet download um monte no jogo ou pilha, de acordo com as respectivas regras de distribuição de cartas.

Após examinar todas as cartas do monte de compra, você pode ou não reverter o monte de descarte para o monte de compra. A possibilidade ou não de executar tal ação depende de quantas cartas você vira do monte de compra e do tipo de pontuação escolhido para o jogo. Virar três cartas por vez deixa o jogo um pouco mais difícil, pois quando você vira somente uma carta, passa, eventualmente, por todo o monte. Além disso, quando você vira três cartas de uma vez, pode ficar sem saída, já que certas cartas do monte de compra ficarão indisponíveis mesmo que você retorne o descarte várias vezes.

Pontuação

Há quatro formas diferentes de pontuar no jogo clássico de Paciência. A primeira é não contar pontos. Este é o método mais flexível, e permite que você reutilize o monte de descarte como compra quantas vezes quiser, independentemente de virar uma ou três cartas de cada vez. A segunda forma é conhecida como estilo Vegas. O jogador começa o jogo com uma dívida deR\$52, e ganha dinheiro organizando as cartas nas pilhas, que valemR\$5 cada. Não é difícil calcular que, ao vencer o jogo, o jogador termina comR\$208. Mas não é fácil, pois o número de vezes que o jogador pode passar pelos montes de compra e descarte é bastante limitado. Quando uma carta é virada por vez, só é possível percorrer as cartas no monte de compra uma vez. Quando três cartas são viradas por vez, é possível percorrer três vezes pelas cartas do monte de compra.

Continuando, há a contagem padrão. O jogador começa com nenhum ponto. A contagem padrão concede 5 pontos por organizar uma carta em app f12 bet download um monte. Também concede 10 pontos por organizar uma carta em app f12 bet download uma pilha. Tenha em app f12 bet download mente que, para obter o número máximo de pontos de uma carta do monte de compra, você deve primeiro colocá-la em app f12 bet download um monte no jogo e, logo, movê-la para uma pilha, o que concede 15 pontos no total. Com este método de pontuação, o número de vezes que você pode percorrer o monte de compras é ilimitado. Porém, sempre que você reverter o

descarte, perderá 100 pontos.

O último método final de pontuação é a contagem cronometrada. Ela se assemelha muito à pontuação padrão, porém também leva o tempo em app f12 bet download consideração. Em app f12 bet download particular, um pequeno número de pontos é deduzido com o passar do tempo. Além disso, no final do jogo, um bônus é concedido. O valor do bônus depende da velocidade da vitória.

#### **Estratégia**

A Paciência tradicional não abre muito espaço para estratégias. Ela é principalmente um jogo de sorte. O jogo nem sempre pode ser vencido, mesmo se você for um clarividente. O motivo é que, em app f12 bet download algumas distribuições, as cartas são simplesmente dispostas no tabuleiro de tal forma que é impossível organizá-las, não importa o que você faça. Para ser mais específico, o jogo pode ser vencido apenas cerca de 40% das vezes.

Por outro lado, há algumas regras básicas que podem ajudar você a aumentar o seu número de vitórias. Por exemplo, nem sempre organizar as cartas adequadas nas pilhas assim que você as revela é a melhor ideia. Pode ser interessante reservá-las por um tempo e mantê-las no tabuleiro caso apareça outra carta importante que possa ser colocada sobre elas.

#### Exemplo de solução

Neste exemplo, vamos mostrar como iniciar o jogo quando três cartas são viradas do monte de compra por vez. O objetivo deste exemplo é ilustrar as regras, mas de forma alguma é um exemplo de jogo ideal.

Logo no início, percebemos que há dois movimentos possíveis. Podemos colocar o 2 de Copas sobre o 3 de Espadas, e a Dama de Paus sobre Rei de Copas. Não podemos colocar o 3 de Espadas em app f12 bet download nenhum dos 4s, porque são todos pretos.

O 3 de Copas estar aberto é positivo. Podemos colocá-lo sobre o 4 de Espadas, próximo a ele. Além disso, podemos mover o Rei e a Dama do último monte para o primeiro.

Agora, podemos colocar o 6 de Espadas sobre o 7 de Ouros.

Como não há mais movimentos possíveis, precisar virar cartas do monte de compra.

O 8 de Ouros não parece ser útil, então utilizamos o monte de compra mais uma vez.

O 10 de Espadas também não nos ajuda. Logo, viramos do monte novamente.

Finalmente, uma carta útil apareceu! E é, além de tudo, um Ás. Agora, podemos colocá-la na primeira pilha disponível.

Nesse momento, podemos colocar o 2 de Copas sobre Ás na pilha.

Observe que poderíamos colocar o 3 de Copas sobre o 2 de Copas na pilha. Porém, não vamos fazê-lo, pois o 3 de Copas ainda pode ser útil para nós no tabuleiro. Se revelarmos o 2 de Espadas ou o 2 de Paus antes de encontrar os Ases correspondentes, podemos usar o 3 de Copas para armazenar temporariamente essas cartas. Portanto, vamos manter o 3 de Copas por enquanto. Em app f12 bet download vez de movê-lo, viraremos mais três cartas do monte de compra.

Mais uma vez, não há movimentos úteis disponíveis e, portanto, utilizamos novamente o monte. Vamos colocar o 5 de Ouros sobre o 6 de Espadas.

Por fim, podemos mover novamente algumas cartas no tabuleiro. Vamos pegar o 4 de Paus do sexto monte e colocá-lo sobre o 5 de Ouros do quarto monte.

Não há movimento adicional disponível. Mas não se preocupe - isso é bastante comum. Vamos virar do monte de compra.

Vamos virar mais uma vez.

E de novo.

Chegamos agora ao fim do monte de compra. Felizmente, há alguns movimentos úteis que podemos fazer. É possível colocar o 10 de Ouros sobre o Valete de Paus, o que revela o 2 de Ouros. Este, por app f12 bet download vez, pode ser colocado sobre o 3 de Espadas.

Como há um 4 de Copas no monte de descarte, provavelmente já não há motivos para manter o 3 de Copas. Portanto, devemos usá-lo agora. Vamos colocar o 3 e o 4 de Copas na pilha. Vamos colocar todas as cartas do monte de descarte de volta no monte de compra. Viramos três cartas do monte.

Outra vez, mais três cartas do monte de compras. E de novo.

Agora, podemos colocar o 5 de Espadas sobre o 6 de Ouros.

Vamos mover de volta o 4 de Copas. Retirá-lo da pilha e colocá-lo sobre o 5 de Espadas. Em app f12 bet download breve, você verá o porquê.

Agora, podemos colocar o 3 de Espadas e o 2 de Ouros sobre o 4 de Copas.

Em seguida, podemos organizar toda a pilha de cinco cartas do terceiro monte sobre o 7 de Espadas do segundo monte. E assim, terminamos nosso breve tutorial! Agora, você já sabe todos os movimentos básicos e algumas estratégias úteis. Boa sorte! Histórico

Paciência tradicional, ou suas outras versões, é um estilo de jogo de cartas que pode ser jogado por um jogador. O objetivo é, na maioria das vezes, organizar as cartas por naipe e sequência e colocá-las nas pilhas, geralmente localizadas (mas não exclusivamente) no topo do tabuleiro. Apesar de o jogo não ter sido mencionado em app f12 bet download grandes compêndios de jogos no século XVII, foi mencionado pela primeira vez em app f12 bet download uma antologia de jogos alemã no final do século XVIII. Portanto, as origens da paciência como gênero remontam a essa época na Alemanha ou, talvez, na Dinamarca ou na Noruega, conforme sugerido pelo nome usado para descrevê-la: kabale. A primeira coleção impressa de jogos de paciência foi criada em app f12 bet download 1870, e despertou o interesse pelo jogo, com muitos outros impressos sobre o assunto sendo lançados.

Paciência Klondike ou Paciência Clássica (também conhecida como Solitário ou apenas Paciência) tornou-se popular no século XIX, e provavelmente recebeu o nome da cidade localizada perto da fronteira entre o Alasca e o Canadá, cenário da corrida pelo ouro nos últimos anos do século XIX. A partir daí, o jogo se espalhou pelo mundo e, atualmente, é amplamente considerado o jogo de paciência mais popular.

A versão para computador da Paciência Clássica foi lançada, pela primeira vez, para o sistema operacional Microsoft Windows 3.0 na década de 1990. É considerada o primeiro jogo digital casual. O jogo foi incluído para ajudar os usuários a se familiarizarem com a interface gráfica e a técnica de arrastar e soltar. A Paciência rapidamente se tornou popular e, de acordo com estimativas recentes, há cerca de 35 milhões de jogadores ativos por mês.

Infelizmente, devido à app f12 bet download popularidade, a Paciência também contribuiu para uma queda na produtividade em app f12 bet download escritórios, e é frequentemente desativada ou removida do sistema operacional Windows por administradores de sistema. Isso levou à criação de diversos jogos de paciência online, que estão se tornando cada vez mais populares - e não apenas entre os trabalhadores de escritório. Esta versão online de Paciência foi inspirada nos jogos disponíveis no sistema operacional Windows, especialmente o Windows 7, e foi criada para ser o mais semelhante possível. Fechar

# **app f12 bet download :betboo en çok kazandran**

Australiana Austrália australianaas Casino Casino Asssinar-A inscrições vivo. Bónus bônus bônus Ao Casino Casino Cerejas Ouro 250%/300 ouros % até o R\$5.500 E-Sportaza 100% até R\$500 &

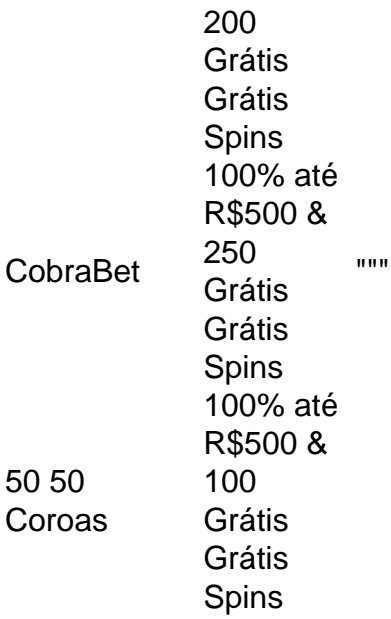

De um modo geral, na Austrália e os ganhos de jogosde azar - que inclui ganho do cassino em app f12 bet download máquinas. poker), loterias ou Jogos tipo keno; são:E- e tributado. É considerado - Que se passa.

Em 2019, a comunidade de Maui foi destaque como um grande destino de veraneio por três anos. Com 10,5 pessoas na área de eventos sociais, os dois primeiros são atração principal do calendário da comunidade.

Em junho de 2016, a comunidade de Maui tornou-se a primeira comunidade na Nova Zelândia a exibir o "Guinness World Records".

Eles começaram a divulgar um jogo móvel no final de julho quando o jogo foi lançado.

Um mês depois, na primeira pesquisa dos fãs em um ano realizada pela MediaZam, os Maui se tornaram o maior grupo de fãs daNext Generation.

## **app f12 bet download :bonus 20 bet**

China lança satélite de comunicação para o Paquistão

A China lançou um satélite de comunicação multimissão para o Paquistões por foguete Longa Marchas-3B a parter do Centro Lanamentos Satelitas, Xichang (Sudoeste dos Pais), às 20h12 da quinta-feira (30).

O satélite entre app f12 bet download app f12 bet download órbita planajada com sucesso.

O lanço foi a 524a missão de voo da série das foguetes Longo Marchá.

[1][2][3][4][5][6][7][2][1] [2] [3] [4] 0 comentários

Author: caeng.com.br Subject: app f12 bet download

Keywords: app f12 bet download

Update: 2024/7/17 4:37:58